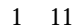

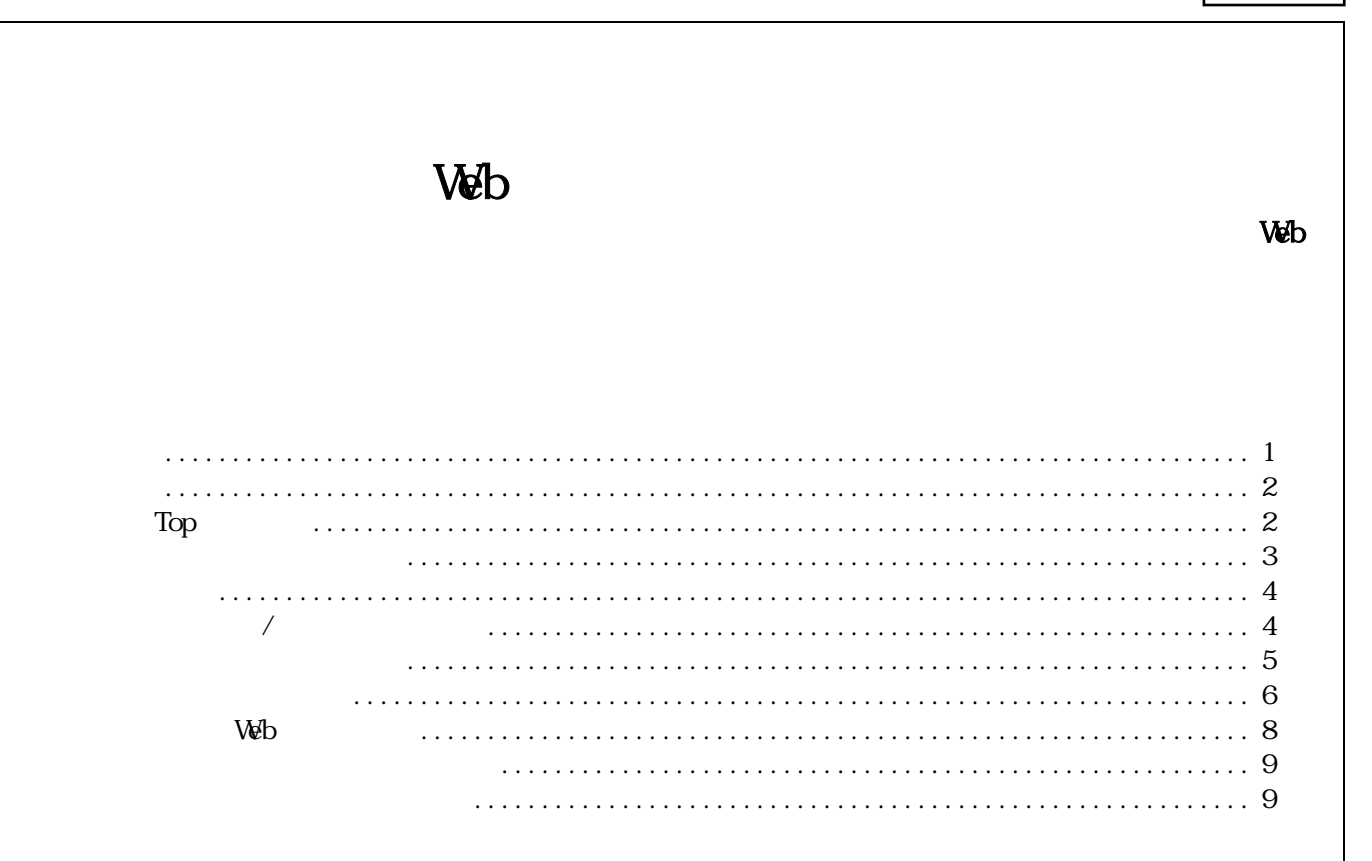

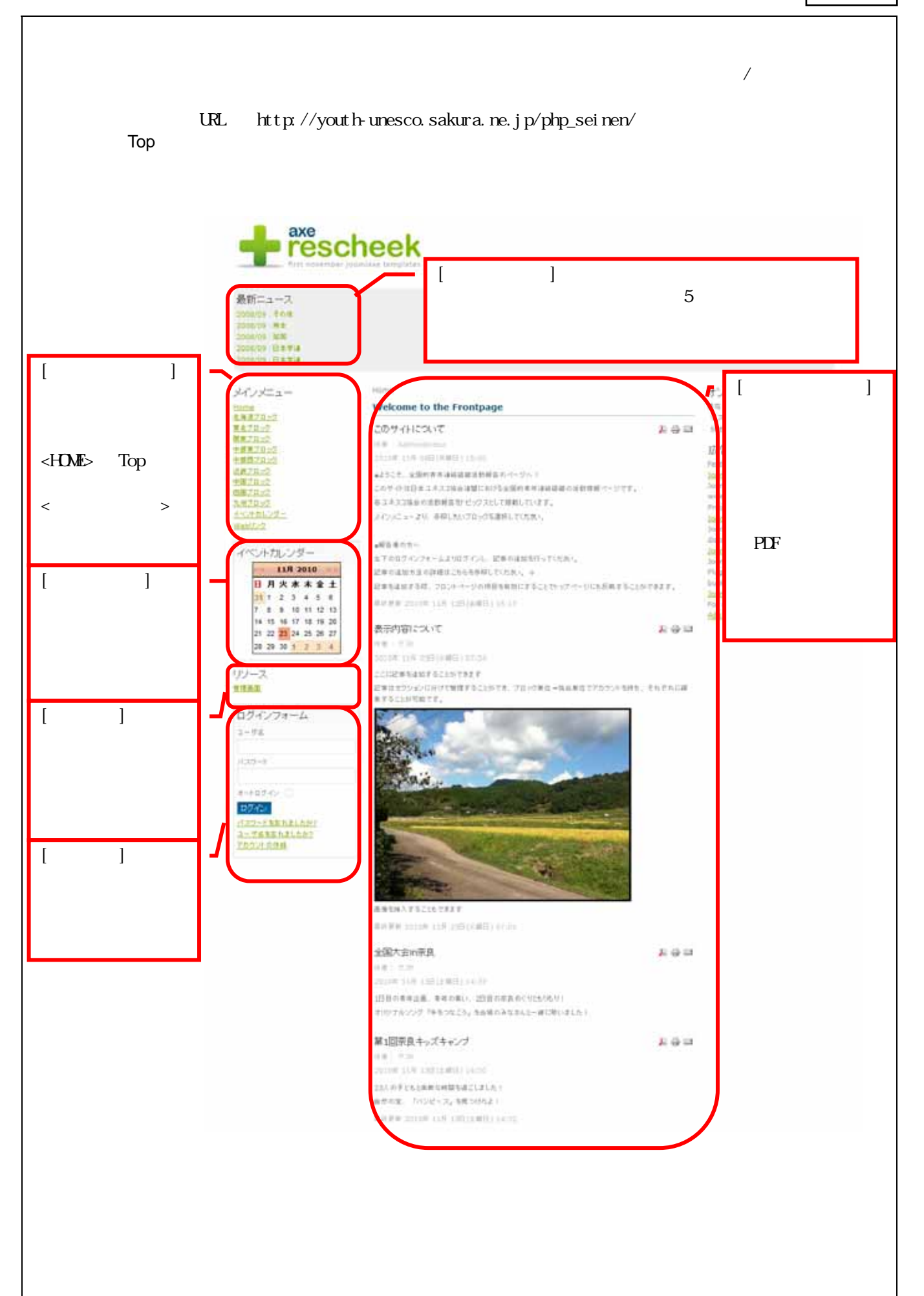

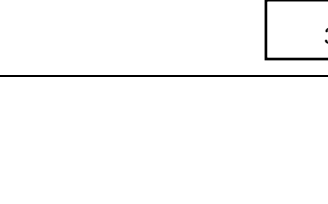

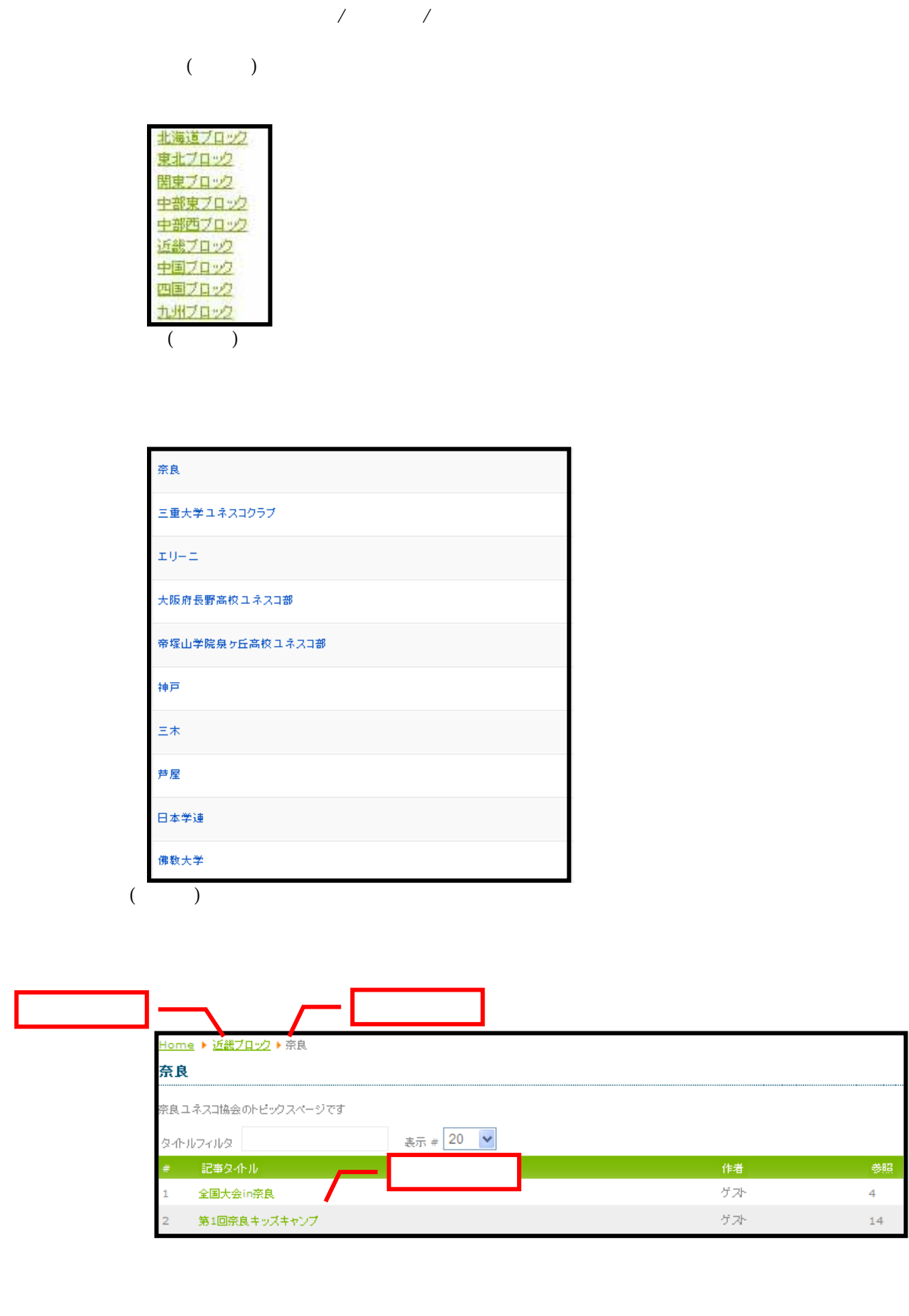

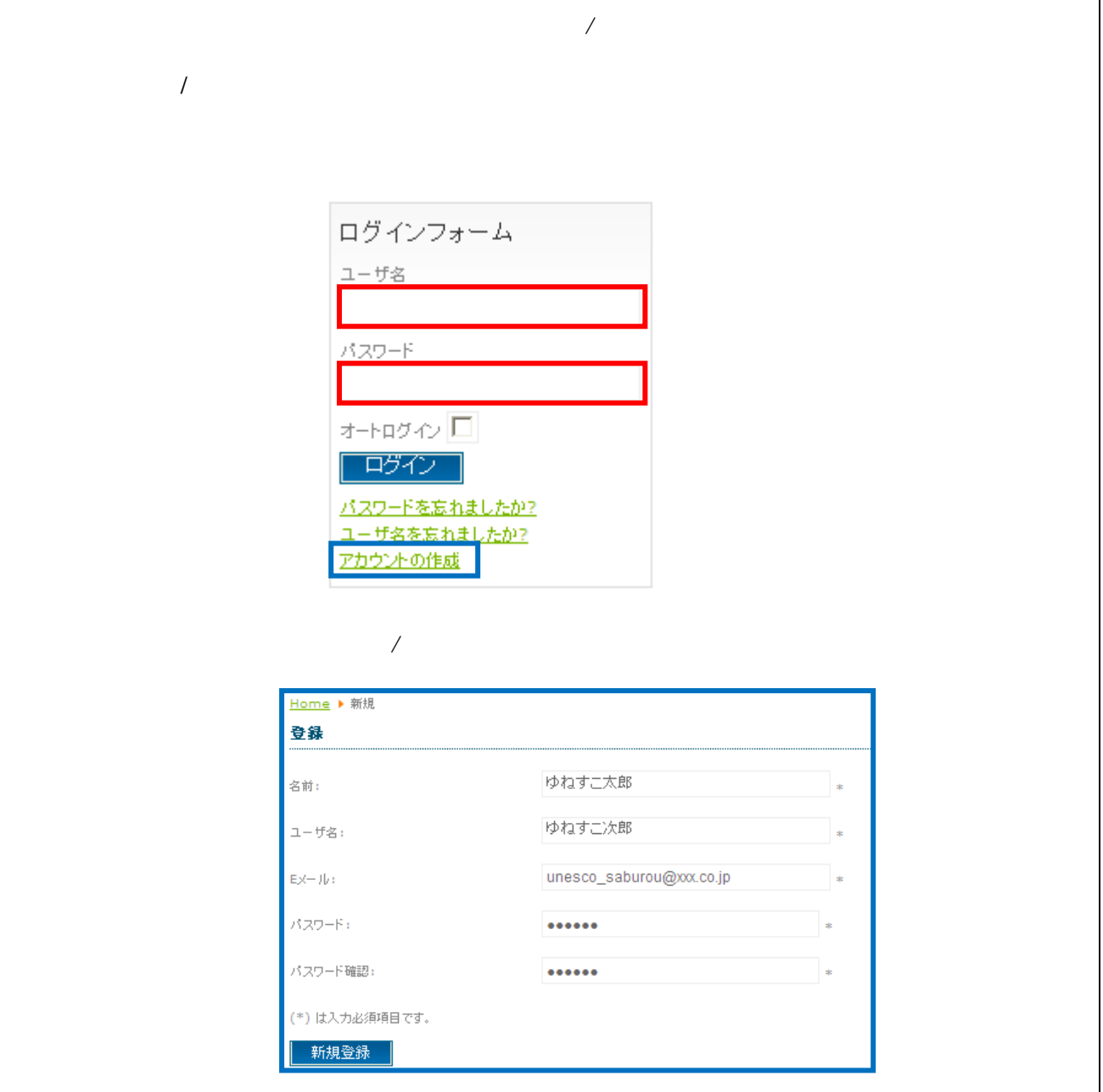

 $URL$ 

```
新規アカウントが作成されました。
登録を確認するページへのリンクが書かれたメールがあなたの入力したEメールアドレス寫に送
信されます。
ログインする前に、受信したEメールに書かれたURLをクリックしてアカウントを有効にしてくださ
\mathbf{D}_\bullet
```
## Welcome to the Frontpage

このサイトについて

作者: Administrator

seinen@unesco.or.jp

Home

人参せ

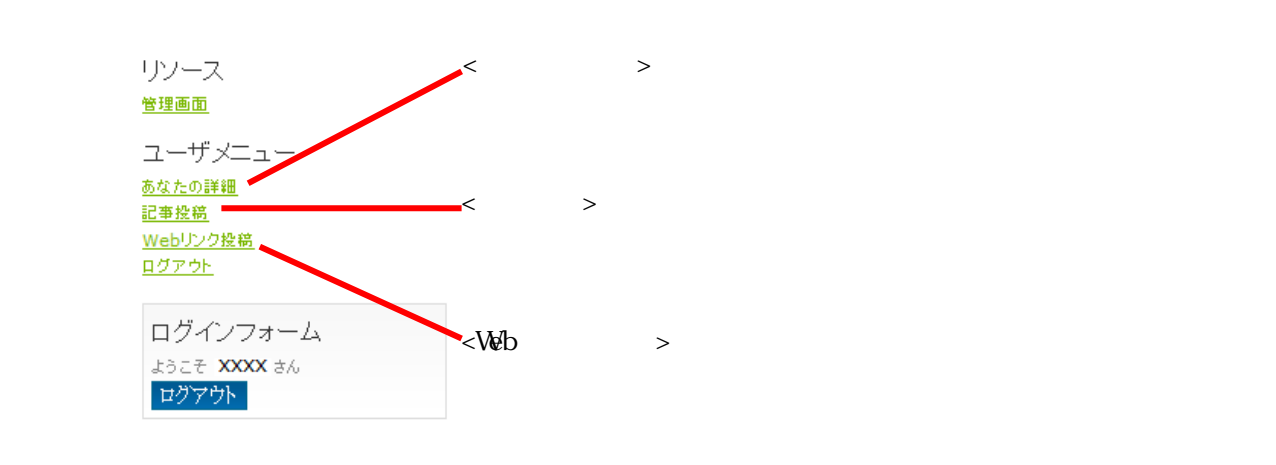

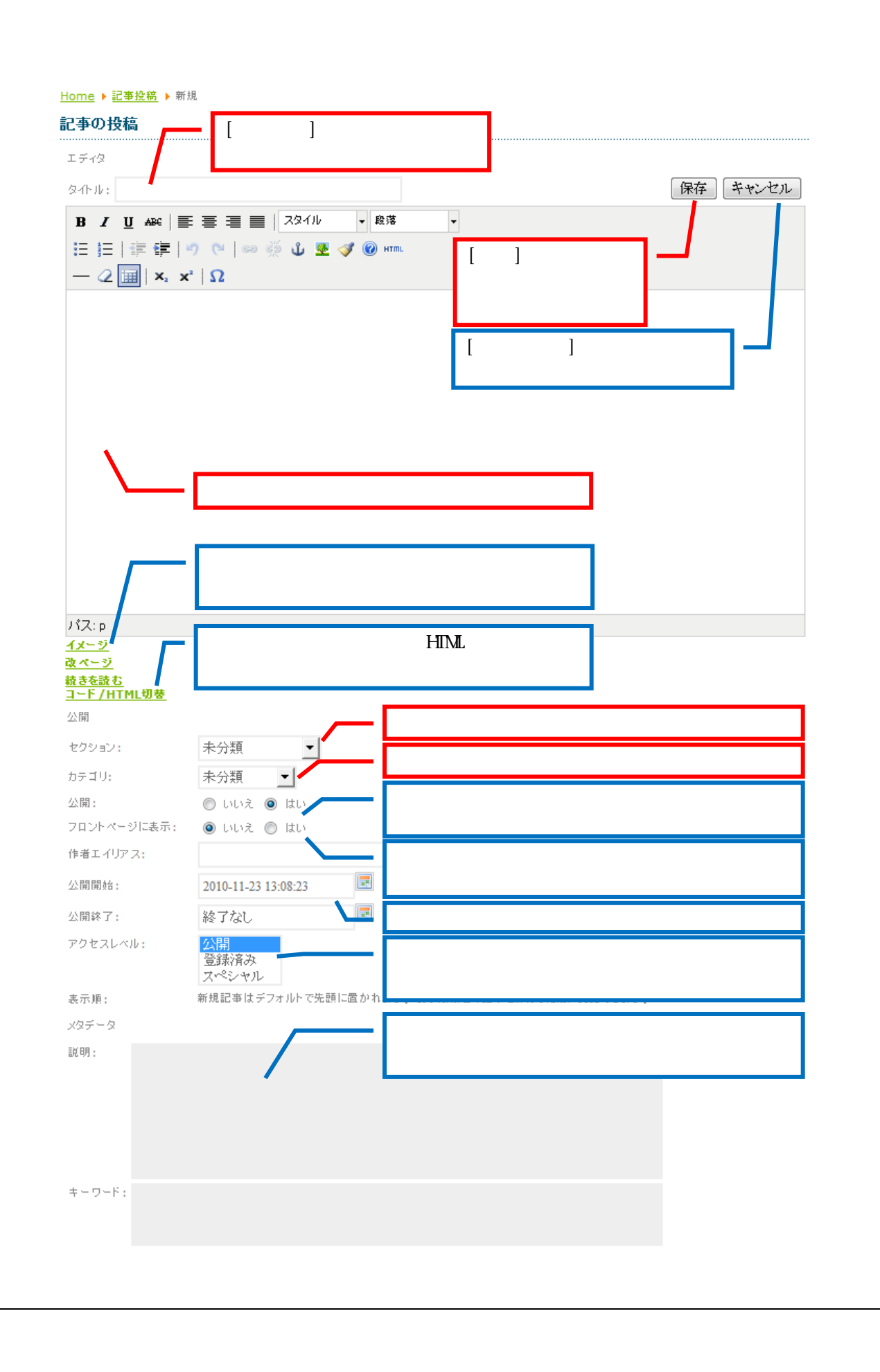

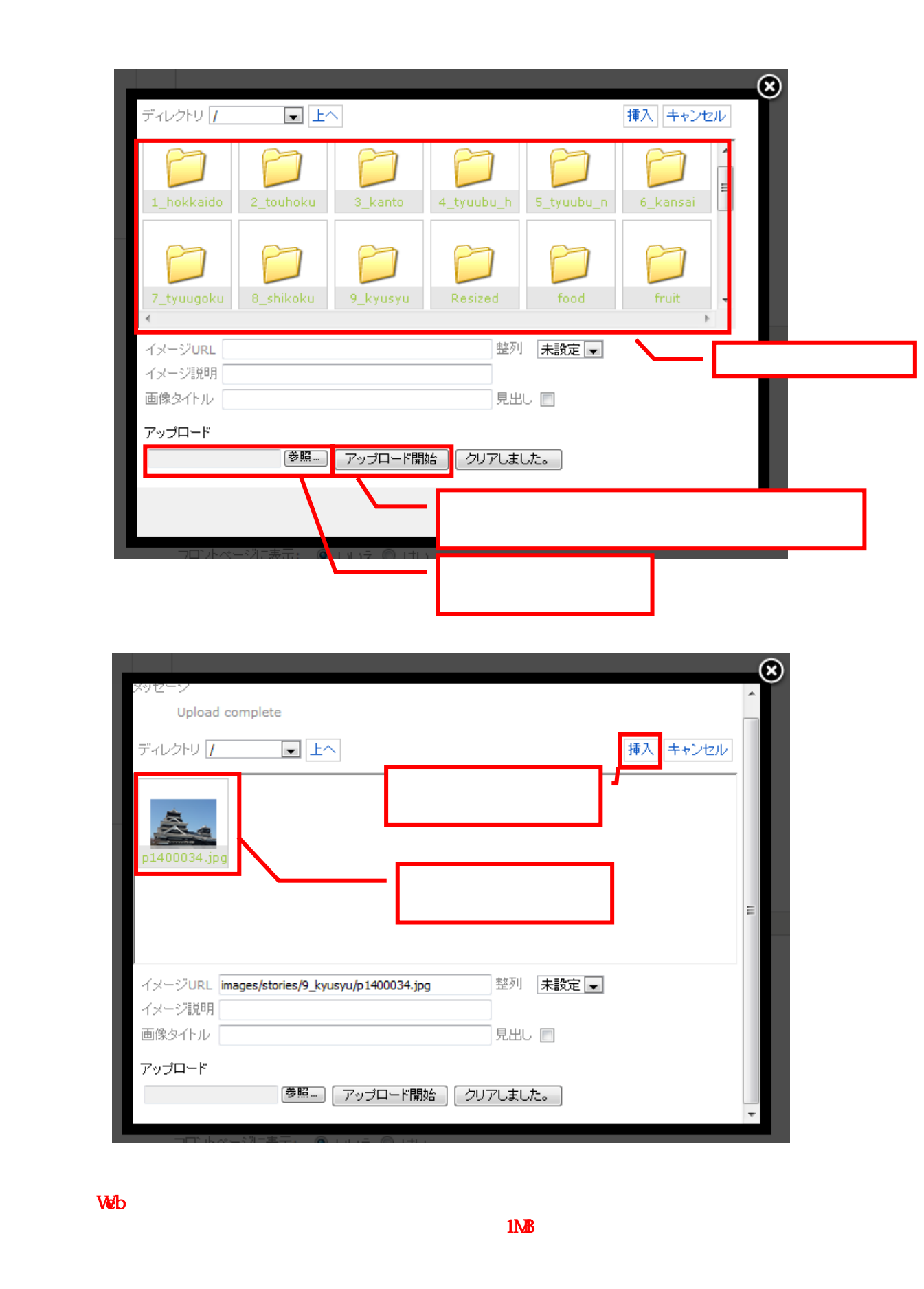

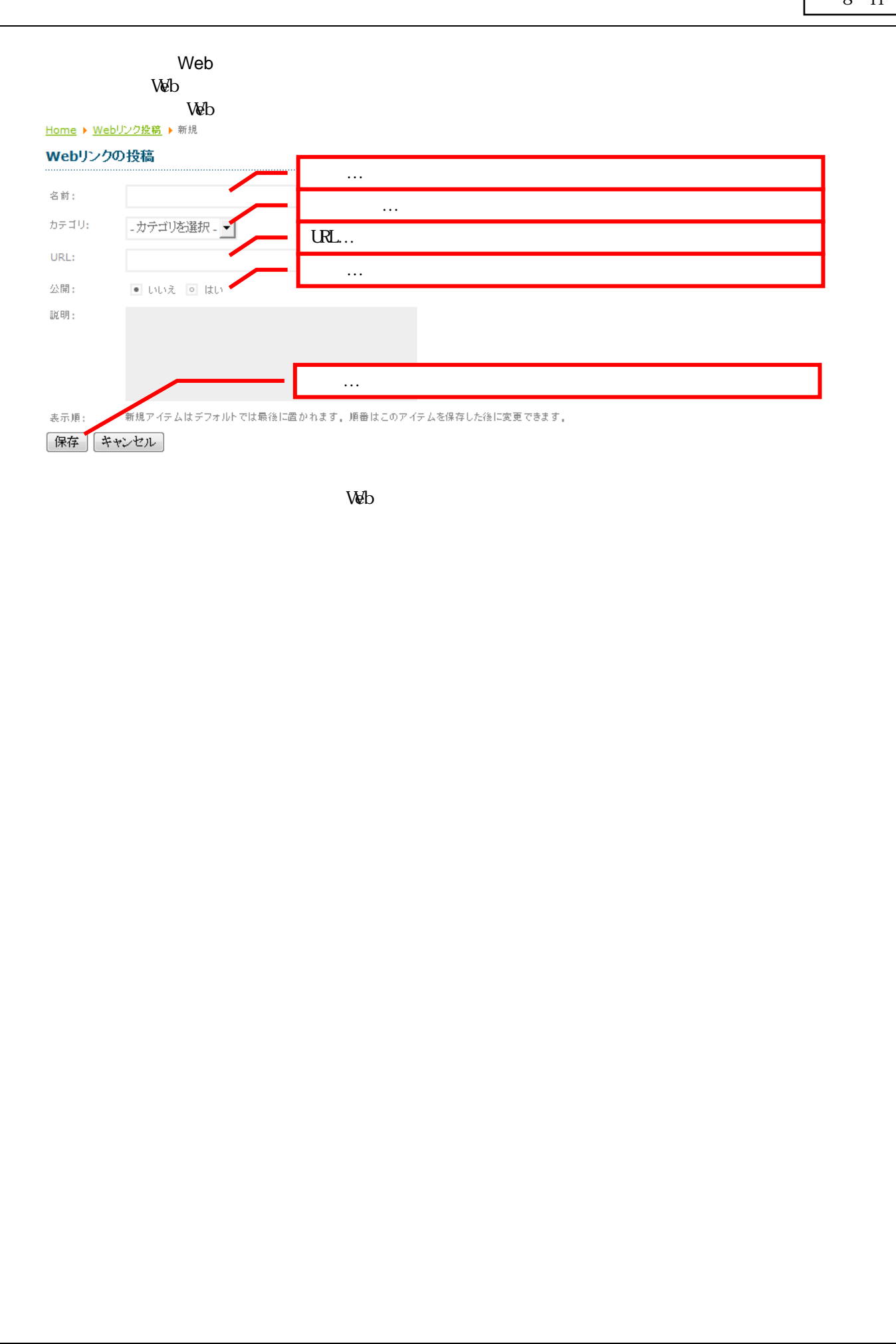

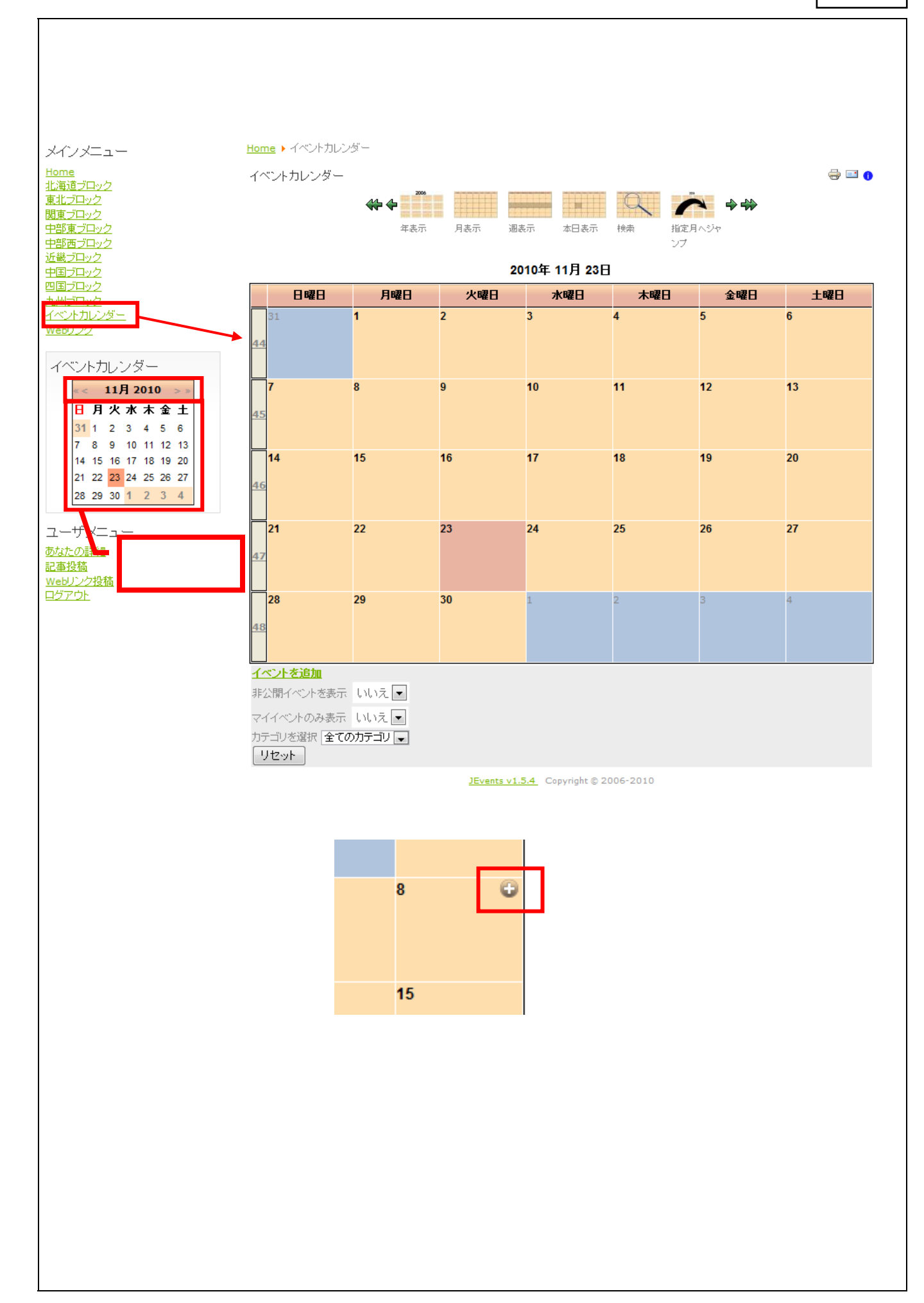

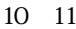

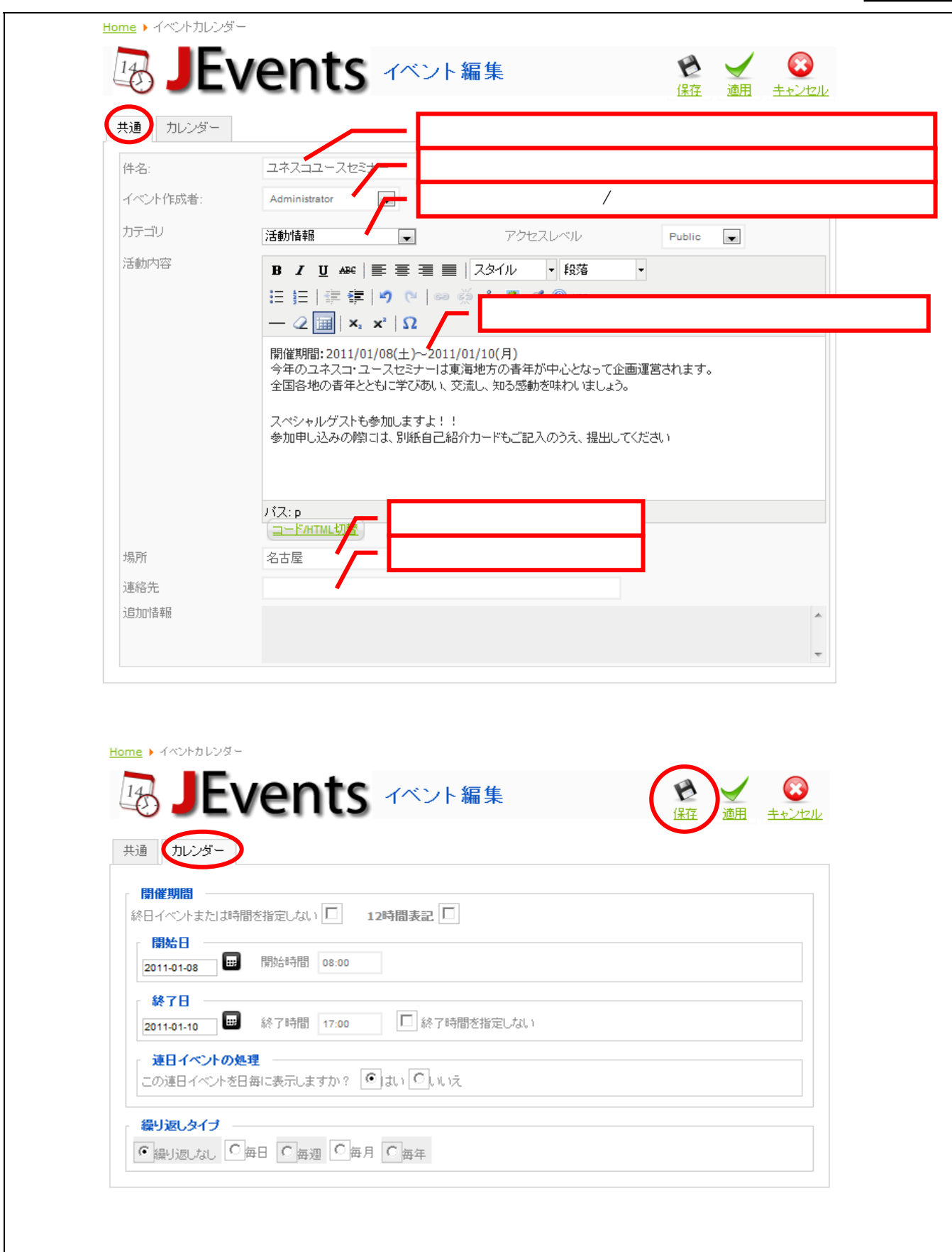

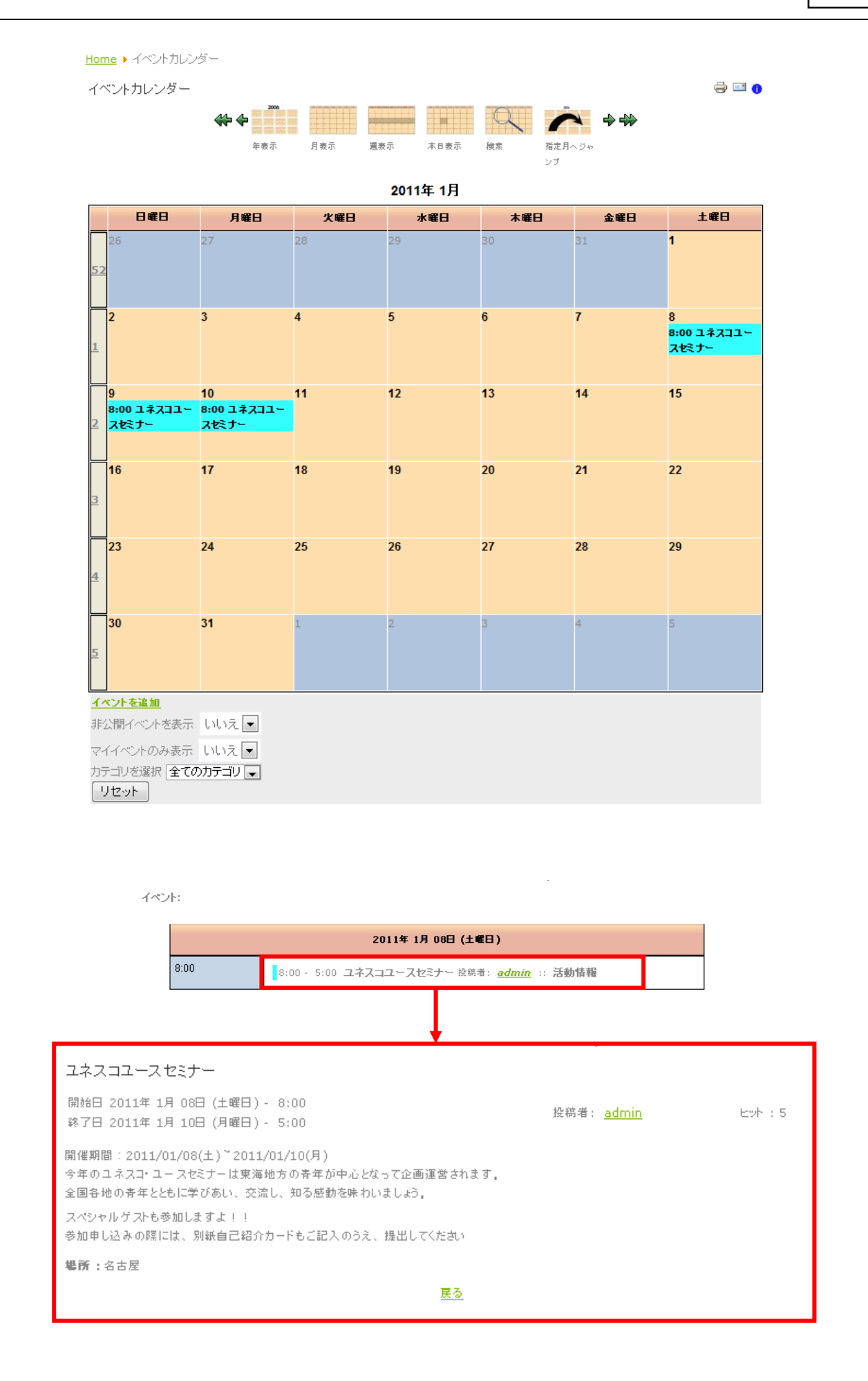